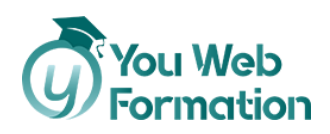

# **Photoshop**

#### **Salariés et demandeurs d'emploi**

La formation Photoshop repose sur l'ensemble de l'utilisation du logiciel Photoshop. Elle s'appuie sur de nombreux ateliers créatifs pour vous permettre de mettre en application l'ensemble des notions et ainsi pouvoir utiliser au quotidien ce logiciel. En sus, vous pouvez passer la **certification TOSA** qui certifie votre niveau de maîtrise de l'utilisation de Photoshop.

### **Les objectifs**

- Découvrir et apprendre à utiliser tous les outils nécessaires à la maîtrise complète de Photoshop.
- Savoir réaliser des actions simples comme complexes.
- Être parfaitement autonome et fort de proposition créative.
- Maîtriser parfaitement toutes les subtilités de ce logiciel incontournable de création

### **Nous vous accompagnons vers la réussite**

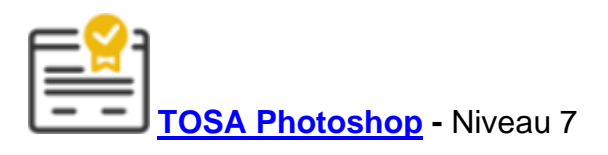

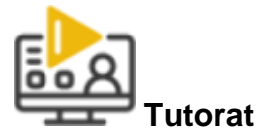

1 Tuteur expérimenté pour vous accompagner dans votre parcours de formation.

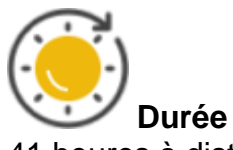

41 heures à distance avec vidéos ludiques & interactives

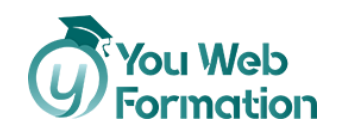

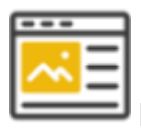

**Projets** professionnalisants

Apprenez les compétences clés de votre futur métier en validant des projets tirés de cas concrets d'entreprises.

# **Une formation flexible 100% en ligne**

Démarrez votre nouvelle carrière en vous formant à votre rythme.

Accompagnement pédagogique personnalisé au service de votre réussite.

Contenus de formation diversifiés et engageants (infographie, vidéos, audio).

# **Découvrez le programme**

**Gestion de l'interface, de l'espace de travail et des fondamentaux**

1/ Prise en main du logiciel

- Utilité Photoshop
- L'interface de Photoshop
- Création d'un nouveau document
- Ouvrir et importer une image
- Enumération des outils
- Se déplacer dans le document
- Enregistrement
- personnaliser son espace de travail

#### 2/ Les images

- Informations sur une image ouverte
- Les pixels
- Redimensionner transformer une image
- Rotation une image
- Outil tampon correcteur pièrce
- Déplacement basé sur le contenu
- Importer les images dans les cadres
- Séparer les images

3/ Effet miroir – Symétries

#### **Accompagner la montée en compétences pour favoriser l'employabilité**

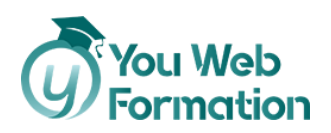

- Cadre photo
- Outil recadrage
- Corriger l'inclinaison d'une image
- Réglages automatique
- Réglage de la courbe
- Réglage en Noir et Blanc
- Mise en place du fond de couleur bleu

#### 4/ La sélection

- Outil de sélection rapide baguette magique sélection d'objet lasso
- Outil de sélection Rectangle et Ellipse
- Intervertir dilater contracter la sélection
- Contour progressif de la sélection
- Outil plume
- Transformer son tracé en sélection
- Modifier le tracé
- Sélectionner la tasse avec la plume
- Améliorer le contour

5/ La couleur

- Calque de remplissage Mettre un fond de couleur
- Pot de peinture
- Dégradé
- Le pinceau formes de pinceaux avancées
- Différence Rvb et CMJN
- Outil pipette
- Le nuancier

#### 6/ Le texte

- Générer du texte
- Changer les propriétés du texte
- Bloc texte
- Ouvrir et recadrer
- Trouver une typo
- Finaliser la mise en page
- Mettre le fond en couleur
- Dessinons les cercles de couleur
- Finalisation de la création

#### 7/ Autres fonctionnalités

- Présentation changement de ciel
- Changé un 1er ciel
- Importer ces propres ciels
- Coloriser des vieilles photos

#### **Intégration de la géométrie et des corrections de l'image** 1/ Les calques

• Les différents calques

#### **Accompagner la montée en compétences pour favoriser l'employabilité**

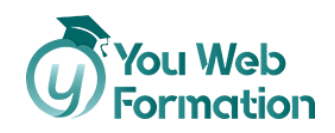

- Les différentes actions sur les calques
- Déplacer et Redimensionner les calques
- Créer un nouveau calque | Les renommer | Les disposer

2/ Jungle Neon

- Effets de NEON
- Ajouter le masque de fusion au texte
- Ajouter les calques de réglages
- Rajouter les touches de couleurs

#### **Exploitation des détourages, des masques et des photomontages**

1/ Les formes

- Générer un rectangle et changer ces paramètres
- Créer d'autres formes
- Modifier les formes

2/ Les filtres

- Ajouter les filtres
- Présentation des flous
- Appliquez un flou gaussien
- Flou profondeur de Champs
- Présentation rapide de la galerie de filtres

3/ Les retouches photo

- Création d'un Halo de lumière
- Outil correcteur localisé
- Luminosité Contraste
- Calques de réglages pour dynamiser la création
- Création des différents gabarit
- Insérer la photo dans les différents gabarits
- Travail du masque de fusion sur l'image
- Mise en couleur
- Réglage du contraste
- Masque de fusion sur les bandes de couleurs
- Ajout du contour et ombre portée
- Création du dégradé du fond
- Création de l'ombre portée
- Ajouter le flou a l'image de fond

**Travail avec les fonctions graphiques et effets, l'exportation et l'automatisation**

1/ Glitch effect

- Création des fonds en Noir et Blanc
- Faire le décalage de l'image
- Modifier les styles du calques Travail sur les couches RVB
- Finaliser l'effet Glitch
- Effet Glitch avec l'ours

#### **Accompagner la montée en compétences pour favoriser l'employabilité**

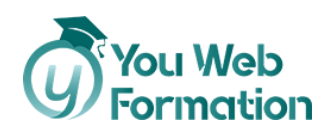

- Effet coordonnées polaire
- Ajuster le cercle des pixels
- Effet sérigraphie

**Pour vous entraîner**

Pour suivre cette formation en ligne dans de bonnes conditions, vous devez également : Disposer d'une **licence Photoshop**

# **Notre offre de parcours**

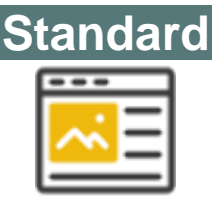

### 600,00 €

- 40 heures de formation (théorie + cas pratique)
- Accompagnement pédagogique personnalisé au service de votre réussite
- Tutorat asynchrone (mail)
- Exercices d'applications

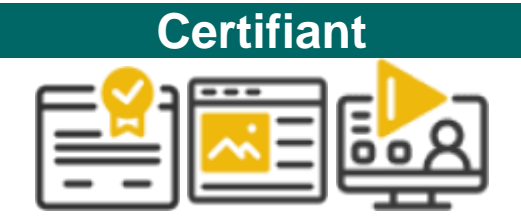

### 750,00 €

- 41 heures de formation (théorie + cas pratique)
- Accompagnement pédagogique personnalisé au service de votre réussite
- Tutorat asynchrone (mail)
- Exercices d'applications
- Titre préparé : TOSA Photoshop RS 62042 heures de tutorat synchrone et individuel
- Passage de la certification

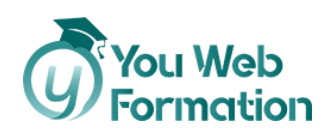

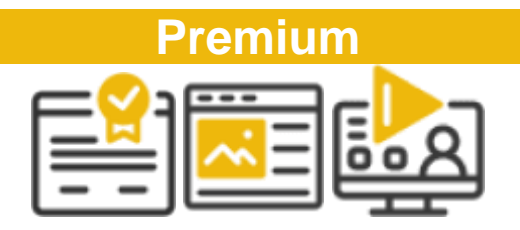

1 150,00 €

- 44 heures de formation (théorie + cas pratique)
- Accompagnement pédagogique personnalisé au service de votre réussite
- Tutorat asynchrone (mail)
- Exercices d'applications
- Titre préparé : TOSA Photoshop RS 62042 heures de tutorat synchrone et individuel
- Passage de la certification
- 6 sessions de 30 min de tutorat synchrone et individuel

## **Informations complémentaires**

**Suivi et évaluation**

- L'assiduité de la formation est réalisée via les évaluations qui jalonnent la formation.
- La formation est évaluée à la fin de chaque module par le biais de QCM ou d'exercices.
- Avant de passer votre certification, profitez d'une évaluation « test » pour vous préparer aux conditions réelles de la certification.
- La formation est sanctionnée par la délivrance d'une attestation de suivi et l'obtention du résultat TOSA.

**Public et pré-requis**

- Public : tout public
- Prérequis :
	- o Maîtriser l'utilisation d'Internet (télécharger des documents sur votre disque dur, regarder des vidéos, consulter vos mails).
	- o Pour la certification, vous devez : disposer d'une connexion Internet et d'un ordinateur équipé d'une webcam et d'un micro.

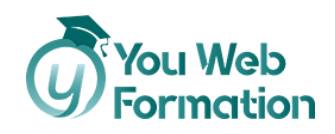

#### **Travaux à réaliser**

- Dans la cadre de la formation, vous devez réaliser des exercices et QCM
- Dans le cadre de la certification, vous devez passer l'examen du TOSA

**Référent handicap**

#### **Audrey Pinsault**

#### [02 85 29 59 00](tel:0285295900)

Formation accessible par ordinateur ce qui permet de zoomer sur les contenus pour les malvoyants. Possibilité de mettre à disposition le contenu de formation auprès d'un traducteur pour les malentendants.

**Assistance pédagogique**

• **Responsable pédagogique :**

#### **Audrey Pinsault**

- Support réactif et efficace
- Si vous rencontrez un problème urgent nous ferons notre possible pour vous répondre dans les 48h.
- Nous sommes disponibles du lundi au vendredi de 9h à 17h.
- Un tuteur disponible pour répondre à vos demandes ainsi qu'une assistance technique
- Une messagerie (contact@youwebformation.com)
- Une hotline [\(0285295900\)](tel:0285295900)

**Certification**

Cette formation vise la certification TOSA **Photoshop**, codes NSF 320t/326, enregistrée au **RS** sous le numéro **[6204](https://www.francecompetences.fr/recherche/rs/6204/)** par décision de France Compétences en date du 14/12/2022.

**Code RS** : **[6204](https://www.francecompetences.fr/recherche/rs/6204/)**

### **Votre formateur**

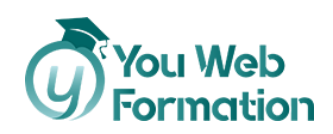

### **EVA**

Grâce à mes compétences en webmarketing, graphisme et développement web, j'accompagne les petites et moyennes structures dans leur transformation digitale et le développement de leur présence en ligne depuis une quinzaine d'années, avec une spécialisation en création de sites WordPress vitrines et e-commerces.